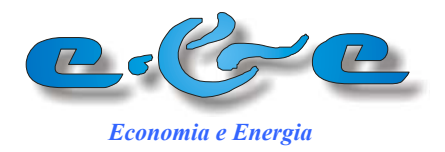

# **N<sup>o</sup> 56 Junho – Julho 2006**

*http://ecen.com*

# **Avaliação do Impacto do Incremento da Produtividade de Capital sobre o Crescimento Econômico**

*Carlos Feu Alvim, Frida Eidelman, Olga Mafra, Omar Campos Ferreira* 

**Nova Versão Módulo Macroeconômico do Programa projetar\_e Fundamentação do Cálculo e Resultados para Cenário de Referência** 

\_\_\_\_\_\_\_\_\_\_\_\_\_\_\_\_\_\_\_\_\_\_\_\_\_\_\_\_\_\_\_\_\_\_\_\_\_\_\_\_\_\_\_\_\_\_\_\_\_\_

*Carlos Feu Alvim, Frida Eidelman, Olga Mafra, Omar Campos Ferreira e Rafael Macêdo* 

 $\mathcal{L}_\mathcal{L}$  , and the contribution of the contribution of the contribution of the contribution of the contribution of the contribution of the contribution of the contribution of the contribution of the contribution of

**Andamento de Termos de Parceria e&e / MCT:** 

- **1. Bases para Programa de Incremento de Produtividade de Capital**
- **2. Consolidação do Balanço de Carbono**

 **Patrocínio:** 

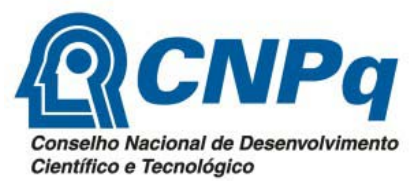

*Economia e Energia*

# **Apoio:**

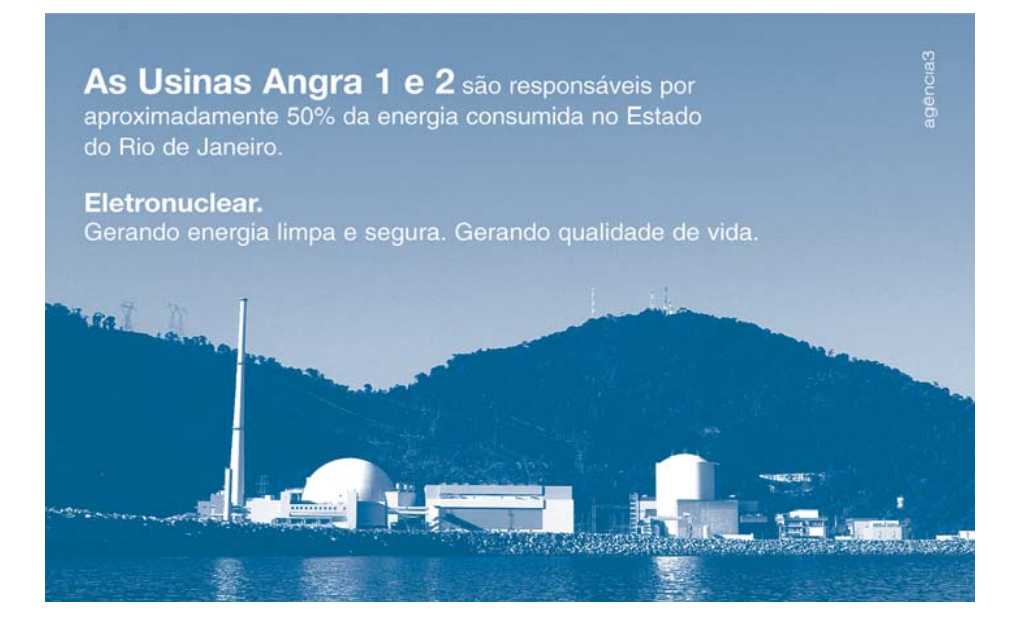

Rio: Av. Rio Branco, 123 Sala 1308 Centro CEP 20040-005 Rio de Janeiro RJ Tel (21) 2222-4816 Fax 22224817 BH: Rua Jornalista Jair Silva, 180 Bairro Anchieta CEP 30310-290 Belo Horizonte MG Tel./Fax (31) 3284-3416 Internet :http://ecen.com.

> \_\_\_\_\_\_\_\_\_\_\_\_\_\_\_\_\_\_\_\_\_ Editor Gráfico: Marcos Alvim

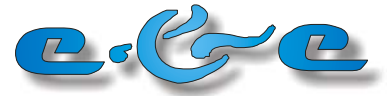

*Economia e Energia – http://ecen.com*

Nº 56: Junho-Julho 2006 ISSN 1518-2932 Versão em Inglês e Português disponível em: http://ecen.com

#### Textos para Discussão:

#### **Avaliação do Impacto do Incremento da Produtividade de Capital sobre o Crescimento Econômico**

*Carlos Feu Alvim, Frida Eidelman, Olga Mafra e Omar Campos Ferreira* 02

A avaliação da repercussão no crescimento do país de uma política de incremento da produtividade de capital revelou grande potencial de acelerar o crescimento econômico. Um incremento de 8% da produtividade de capital pode elevar o crescimento do PIB nos próximos 6 anos de 1,5 pontos percentuais ao ano e conduzir a um produto per capita pelo menos 26% superior, no ano de 2026, em comparação com a atual tendência

# **Nova Versão Módulo Macroeconômico do Programa projetar\_e Fundamentação do Cálculo e Resultados para Cenário de Referência**

*Carlos Feu Alvim, Frida Eidelman, Olga Mafra e Omar Campos Ferreira e Rafael Macêdo* 06

O programa de projeção macroeconômica projetar\_e foi inteiramente refeito com expressiva melhoria no seu desempenho e facilidade de uso. O banco de dados foi organizado separadamente e pode ser atualizado com regularidade. O exemplo de construção do cenário de referência é apresentado. O cálculo do passivo externo líquido foi reestruturado a partir das apurações do estoque de capital externo no Brasil.

# Acompanhamento de Termos de Parceria e&e MCT:

Conforme anunciado no No 53 desta Revista a Organização e&e firmou com o Ministério da Ciência e Tecnologia dois Termos de Parceria: A divulgação dos resultados nesta revista é um compromisso explícito em um dos termos de parceria e, em todos os casos, uma maneira de propiciar uma saudável fiscalização da Sociedade em projetos com recursos governamentais destinados a gerar informações públicas.

#### **1. Bases para Programa de Incremento de Produtividade de Capital** 31

O resumo do projeto foi apresentado na Revista e&e No 53. Neste número, apresentamos nos dois primeiros artigos resultantes do projeto. Também foi inaugurada uma página na Internet sobre o assunto contendo informações sobre o projeto e um banco de referências bibliográficas no endereço: http://ecen.com/produtividade\_de\_capital.

# **2. Consolidação do Balanço de Carbono** 32

Cumprindo o estabelecido no projeto estamos divulgando seu conteúdo e o cronograma de trabalho revisto em função da data de liberação dos recursos. Os resultados parciais e finais serão objeto de divulgação nesta revista.

#### Texto para Discussão:

#### **Avaliação do Impacto de Incremento da Produtividade de Capital sobre o Crescimento Econômico***<sup>1</sup>*

*Carlos Feu Alvim, Frida Eidelman, Olga Mafra, Omar Campos Ferreira feu@ecen.com*

A queda na produtividade de capital, como já mencionado em vários artigos na Revista e&e e em outros meios de divulgação, é identificada como causadora da estagnação das décadas perdidas e um dos problemas maiores na retomada do crescimento. Este não é um fenômeno isolado da economia brasileira, e atinge vários países desenvolvidos e em desenvolvimento, como demonstrou recentemente uma coletânea de estudos publicados pelo Ministério da Industria e do Comércio Exterior MDIC e pelo Instituto Euvaldo Lodi e pela Confederação Nacional da Indústria - CNI.<sup>2</sup>

Dados de estudo em curso dentro do Termo de Parceria sobre a produtividade de capital e&e/MCT, anteriormente mencionado, revelam que alguns países têm aumentado a produtividade total dos fatores inclusive a de capital. Usando o programa *projetar\_e* podemos avaliar o possível impacto de um incremento da produtividade de capital sobre o crescimento econômico do Brasil. Foi suposto que ao invés de seguir a tendência de fixar-se em 0,37 (mil reais de estoque de capital propiciando produto anual de R\$370) este valor evolua para 0,400 (razão estoque de capital / produto limite: K/Y=2,5). O comportamento da produtividade de capital<sup>3</sup> seria o mostrado na Figura 1 comparado com a do cenário de referência (razão K/Y limite de 2,7).

Com esta modificação estaríamos construindo um novo cenário no qual se supõe um incremento na produtividade de capital considerado realizável ao longo de uma década, o que significa uma modificação importante nos resultados do crescimento projetado, como será visto na comparação entre os cenários.

Aumentar a produtividade de capital significa utilizar o parque produtivo com mais eficiência. Isto pode ser feito, por exemplo, aumentando os turnos de trabalho (ou diminuindo a duração dos turnos), eliminando estrangulamentos na produção e investindo em atividades menos intensivas em capital. A idéia é gerar mais produto e empregos a partir do mesmo estoque de capital.

 $1$  Este trabalho faz parte do conteúdo do Termo de Parceria No 0017/2005 da e $\&$ e com o MCT, atendendo ao item específico: Avaliação, com auxílio do programa *projetar\_e* das perspectivas de crescimento nacional e regional e impacto da melhoria na produtividade de capital nesse crescimento.

<sup>&</sup>lt;sup>2</sup> O futuro da Indústria: Produtividade de Capital/Ministério do Desenvolvimento Indústria e

Comércio Exterior, Instituto Euvaldo Lodi / Núcleo Central. Brasília MDIC?STE: IEL?LC, 2005.<br><sup>3</sup> Constante de tempo de transição, baseada em curva de Poisson, de 6 anos

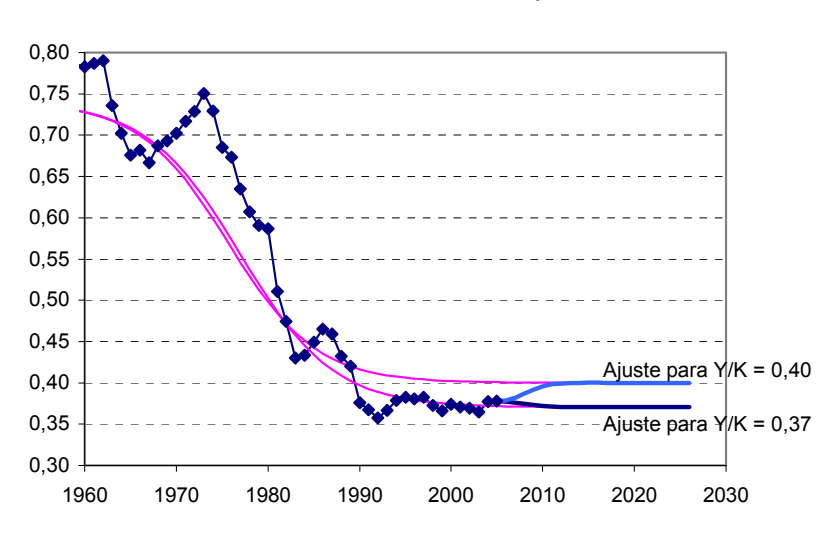

Comparação de Hipóteses de Evolução da Produtividade de Capital

Figura:1: Comparação entre as duas hipóteses de evolução da produtividade de capital. No primeiro caso é mantida a tendência de longo prazo da produtividade de capital, atingindo o valor de 0,37 em 2030; no segundo caso uma política de incentivo à produtividade de capital possibilitaria um incremento de 8% em relação à tendência atual.

A trajetória alternativa parece atingível principalmente quando se considera que o valor observado nos dois últimos anos foi de 0,38. Isto significa que o incremento adicional seria de cerca de 5% em relação a esses anos. Além disto, a produtividade de capital do Brasil é muito baixa para o estágio de desenvolvimento em que nos encontramos. De qualquer forma, seria necessária uma política efetiva no sentido de aumentar a produtividade deste insumo.

A diferença nas taxas de crescimento do PIB alcançáveis seria da ordem de 1,2% ao ano com o crescimento médio previsto passando de 4,5% para 5,7% ao ano (Figura 2). Nos próximos seis anos, o incremento da produtividade de capital poderia passar de 3,5% ao ano para 5% ao ano.

Em termos de produto per capita, a diferença seria de se chegar a 8600 US\$/hab em 2026 com incremento da produtividade de capital ao invés de 6800 da tendência atual. A Tabela 1 resume os resultados da alternativa estudada. Para facilitar as comparações, não foram apurados alguns ganhos suplementares que são possíveis de obter a partir do incremento da produtividade de capital. Com efeito o passivo externo líquido em 2026 é, na primeira hipótese, de 44% do PIB; com o incremento da produtividade de capital é possível chegar, dentro das mesmas hipóteses consideradas, a um passivo externo de 30% do PIB. Se for admitido o mesmo grau de

.

comprometimento, seria possível reduzir as remessas para o exterior e incrementar o crescimento econômico.

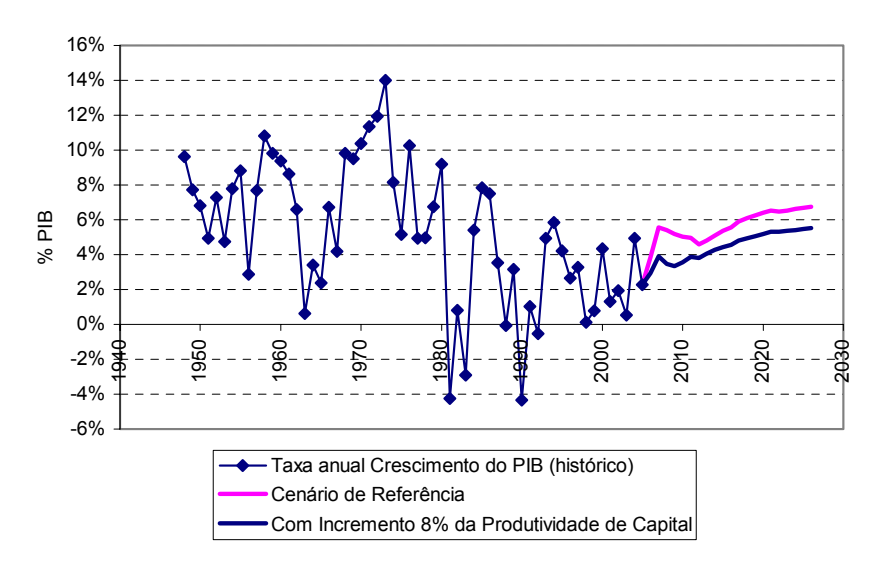

#### **Taxas de Crescimento do PIB**

Figura 2: Comparação entre as taxas de Crescimento do PIB com e sem incremento da produtividade de capital

O ensaio sobre a repercussão de uma política de incremento da produtividade de capital no crescimento do país revelou a grande potencialidade que existe neste tipo de ação. Um incremento de 8% da produtividade de capital pode significar um produto per capita 26% superior no ano de 2026.

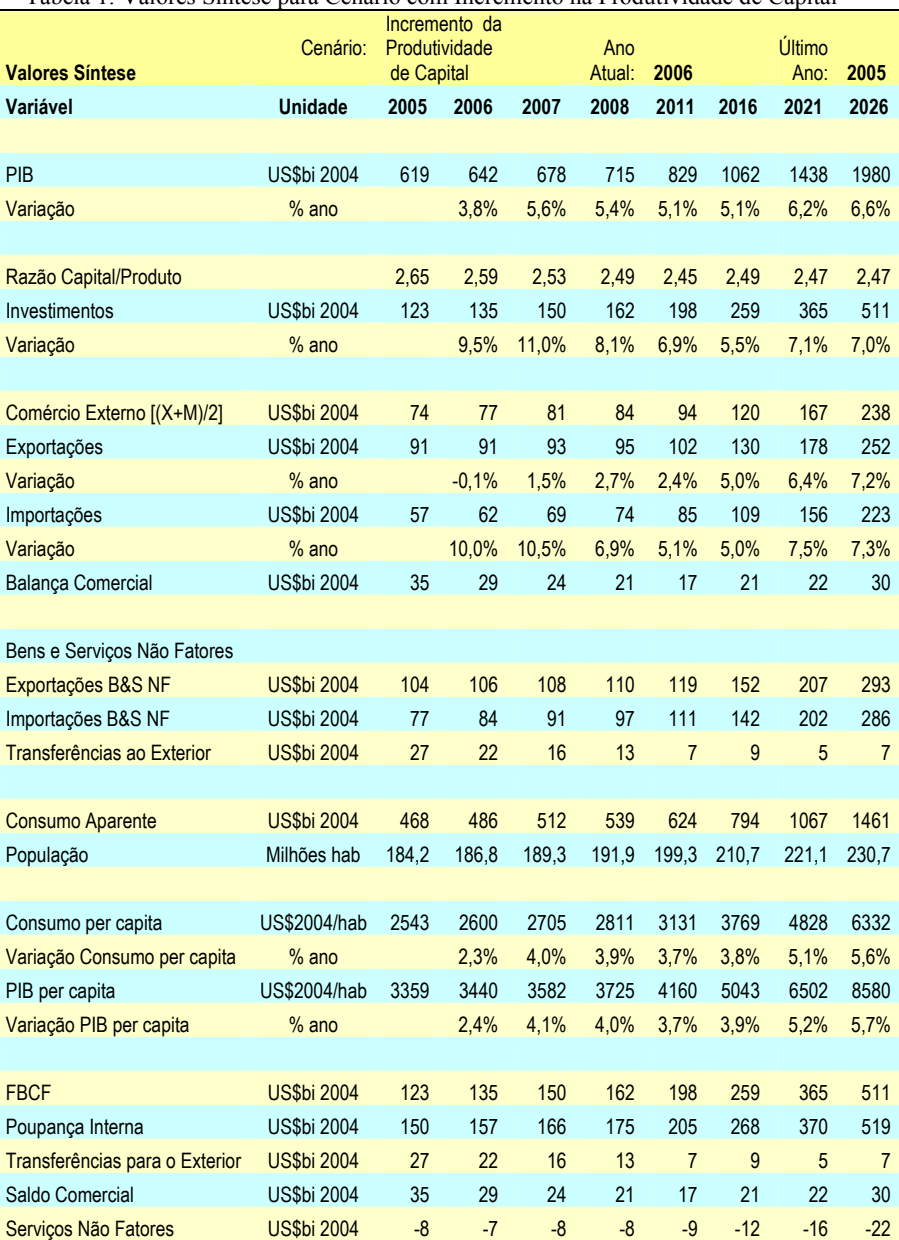

Tabela 1: Valores Síntese para Cenário com Incremento na Produtividade de Capital

#### Texto para Discussão:

#### **Nova Versão Módulo Macroeconômico do Programa** *projetar\_e,* **Fundamentação do Cálculo e Resultados para Cenário de Referência**

*Carlos Feu Alvim, Frida Eidelman, Olga Mafra, Omar Campos Ferreira e Rafael Macedo<sup>1</sup> feu@ecen.com*

#### **Sumário**

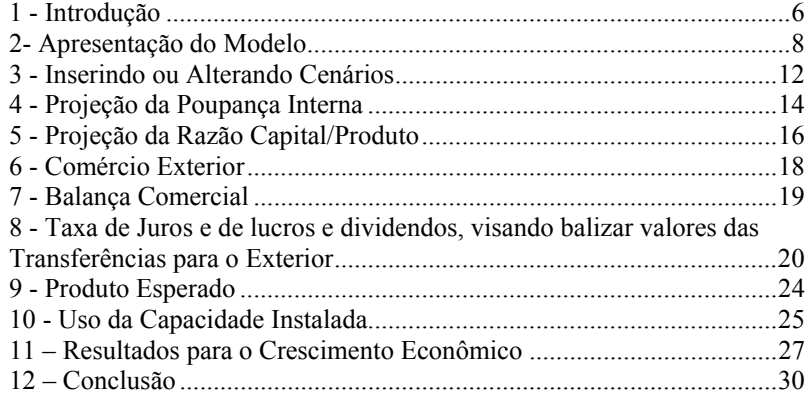

#### **1 - Introdução**

O módulo macroeconômico de projeção *projetar\_e*, vem sendo utilizado em vários trabalhos da Organização Economia e Energia e&e que foram publicados na revista de mesmo nome (http://ecen.com) ou fizeram parte de relatórios específicos de projetos por ela desenvolvidos, Ele é uma adaptação dinâmica do modelo desenvolvido no livro "Brasil: O Crescimento Possível" - Bertrand do Brasil 1996 – por Carlos Feu Alvim et al., fazendo parte de um conjunto de programas destinados a subsidiar o planejamento econômico auxiliando na formulação de cenários.<sup>2</sup>

<sup>1</sup> Este trabalho faz parte do conteúdo do Termo de Parceria No 0017/2005 da e&e com o MCT e atende ao item específico: Aperfeiçoamento e fornecimento (ao MCT) de *software* para projeção do crescimento econômico**.**

2 No livro foram estudadas as limitações ao crescimento econômico brasileiro, adotando uma metodologia análoga à utilizada no programa. O programa transformou-se no módulo macroeconômico que dá suporte a projeções em diversas áreas. O modelo do livro usa como âncora o comportamento histórico de algumas variáveis macroeconômicas que apresentaram no passado forte inércia. Trata, por outro lado, da "economia real" onde, em uma primeira aproximação, faz-se uma abstração dos fatores financeiros, tais como: inflação, juros e fluxos de moeda. A análise se concentra na acumulação de bens de capital, na produção física e na transferência de bens e serviços não financeiros, conforme expressos nas Contas Nacionais. Em razão dessa abordagem o dinheiro, corrigido pelo deflator do PIB, é usado para exprimir estes valores em uma unidade comum. As limitações financeiras - dívida acumulada e taxa de juros - são

Esse módulo mantém, em sua abordagem, a idéia de "ancorar" as projeções no comportamento histórico de grandezas da "economia real" objeto das Contas Nacionais do IBGE ou em dados adicionais coerentes com sua metodologia. O futuro é projetado considerando-se o comportamento histórico de variáveis acompanhadas por um período de cerca de 50 anos, A experiência de mais de dez anos de aplicação do modelo tem demonstrado que variáveis que apresentam comportamento inercial ao longo dos anos tendem a manter o mesmo tipo de comportamento no futuro. Mudanças bruscas como as verificadas na poupança interna no início dos anos noventa tendem a ser revertidas, retornando o parâmetro à trajetória histórica anterior.

O desenvolvimento inicial do módulo *projetar\_e* foi feito por Carlos Feu Alvim, Eduardo Marques e Aumara Feu. Na Revista Economia e Energia Nº 22 (http://ecen.com/matriz/matriz2/macro\_ec.htm) apresenta-se uma descrição do módulo macroeconômico e das variáveis envolvidas bem como do procedimento de cálculo adotado no programa. Esse *software* tem sido constantemente aperfeiçoado e foi usado em vários estudos de planejamento econômico, energético e para projeção de emissões causadoras de efeito estufa. Uma reformulação do programa de cálculo foi elaborada recentemente para a e&e pela ECEN Consultoria<sup>3</sup> por Rafael Macêdo sob orientação de Carlos Feu Alvim. O programa pode ser rodado também em inglês (versão Frida Eidelman). A reformulação atual contou com apoio do Ministério da Ciência e Tecnologia através do Termo de Parceria 0017/2005 e da Eletronuclear.

A base de dados históricos é atualizada periodicamente permitindo, o reajuste das funções de comportamento de acordo com os novos valores históricos ou revisões dos existentes. Uma comparação recente de previsões realizadas há dez anos (do próprio livro) e há cinco anos (para a Matriz de Emissões) mostrou uma boa capacidade do modelo em projetar o crescimento econômico<sup>4</sup>. Observe-se que em ambas as oportunidades as previsões do modelo eram bastante divergentes das expectativas da época.

A boa capacidade de projeção do modelo usando o comportamento inercial de algumas variáveis é, por um lado, gratificante para o planejador que vê confirmadas suas hipóteses. Por outro lado, ao não apontar a possibilidade de que o País alcance o crescimento econômico que a sociedade deseja os resultados passam a representar para o mesmo planejador uma certa frustração em seus objetivos.

Por esta razão foi introduzida no programa a opção de modificar tendências históricas, em virtude de mudanças de política econômica ou de tecnologias projetadas. A transição, no entanto, sempre leva em conta a inércia histórica do comportamento anterior.

introduzidas, como conseqüência de mudanças na economia real (transferências para o exterior) e como parâmetros para o estabelecimento de limites de endividamento, que restrinjam ou determinem o fluxo de recursos.

<sup>3</sup> O programa acha-se registrado no INPI pela ECEN Consultoria Ltda.

<sup>&</sup>lt;sup>4</sup> Ver Economia e Energia No 55, http://www.ecen.com/eee55/eee55p/poupanca\_interna.htm

O modelo, ao poder adaptar-se às novas políticas, tornou-se menos determinístico que utilizado no livro. Em contrapartida, o mesmo assinala claramente que esta é uma modificação da tendência histórica que só é possível pagando-se o preço de instalar uma política global, coerente com o objetivo proposto. A amarração aos dados históricos cria, por outro lado, dificuldades em formular hipóteses incoerentes com o comportamento passado. Sempre que possível, também utilizamos comparações externas com outros países para orientar as escolhas do usuário.

O modelo serviu, em contrapartida, para firmar diagnósticos como o referente ao entrave que a baixa produtividade de capital representa para o desenvolvimento do Brasil. A idéia do Termo de Parceria sobre o tema entre a Organização e&e e o MCT - que está propiciando o atual aperfeiçoamento do programa - é justamente tentar intervir em uma das variáveis que foram identificadas como determinantes da limitação ao crescimento.

Neste trabalho pretendemos, ao mesmo tempo:

- 1) Mostrar o funcionamento do modelo;
- 2) Apresentar o relacionamento das grandezas que conduzem a estimativa do PIB e
- 3) Apresentar a montagem de uma "rodada" de referência que pode servir de referência para outras.

#### **2- Apresentação do Modelo**

O modelo foi elaborado em linguagem Visual Basic para Excel e bancos de dados Access (todos da Microsoft), o que permite a fácil utilização de seus principais resultados em outras aplicações.

Sua apresentação inicial é mostrada abaixo (Figura 1). O módulo principal apresenta outras opções, não apresentadas aqui, referentes a outras aplicações.

*Macroeconômico*

# *Projetar\_e*

*Produção* Programa elaborado a partir de modelo descrito no Livro Brasil: O Crescimento Possível Versão Original: Carlos Feu Alvim, Aumara Feu e Eduardo Marques Versão atual reelaborada por Rafael Lemos de Macêdo - Tradução: Frida Eidelman Registro no INPI para ECEN Consultoria Ltda

*Módulo Econômico*

**ELETRONUCLEAR** Ministério da Ciência e Tecnologia  $\bullet$ s L

Apoio:

Figura 1: "Capa" de apresentação do programa

As projeções são feitas a partir de uma série de telas que permitem introduzir algumas hipóteses sobre a evolução das variáveis que, na estrutura do programa, condicionam o crescimento econômico. À capa mostrada na Figura 1 se acoplam uma série de módulos (regional, energético, emissões, etc.), sendo os demais resultados atualmente vinculados ao resultado do módulo macroeconômico. Ao escolher a opção "Macroeconômico" (única na presente apresentação) o programa apresenta a tela inicial que é a de projeção da poupança interna mostrada na Figura 2.

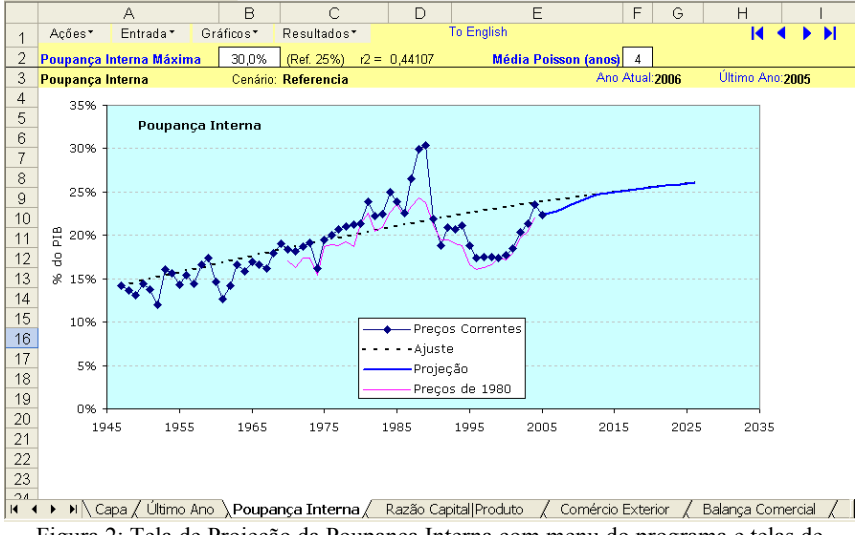

Figura 2: Tela de Projeção da Poupança Interna com menu do programa e telas de projeção

No canto superior esquerdo encontra-se o menu do programa cujo funcionamento é análogo ao disponível em outros programas. Este menu é mostrado no detalha da Figura 3 tendo como opções principais: Ações, Entrada, Gráficos e Resultados.

O item Ações do menu inclui além de ações do Cenário Atual, outras pertinentes ao Excel. Na Figura 3, estão indicadas diferentes Ações do programa.

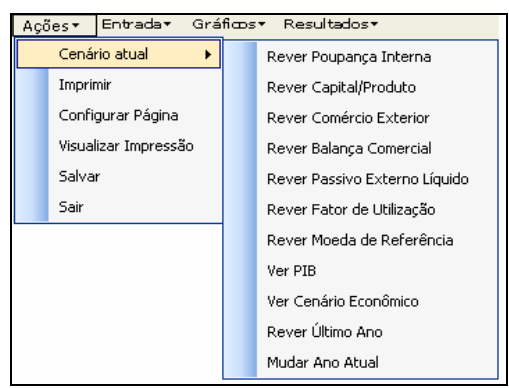

Figura 3: Exemplo de acionamento a partir do menu do programa. As ações correspondentes ao módulo macroeconômico estão abertas e algumas poucas ações do Excel foram incluídas

Neste item do menu encontram-se algumas ações de caráter geral que correspondem a cálculos que podem ser feitos a partir de parâmetros históricos ou de parâmetros fornecidos ao programa. De modo geral, essas ações são auto-explicativas.

Para a realização das projeções o programa lança mão de uma série de resultados avaliados anteriormente a partir de dados históricos e que são usados nas projeções. Por exemplo: o estoque de bens de capital é calculado a partir dos investimentos históricos (em valor percentual do PIB do ano, convertido para fração do PIB de 1980, através do deflator implícito do PIB), corrigidos do sucateamento mediante função de sobrevivência logística, com vida média diferente para investimentos em construção civil e máquinas e equipamentos (+ outros). O sucateamento considera o investimento em cada ano e o intervalo de tempo decorrido até o ano em que se calcula o estoque do capital. Estes gráficos, como diversos outros disponíveis, podem ser acessados conforme indicado na Figura 4.

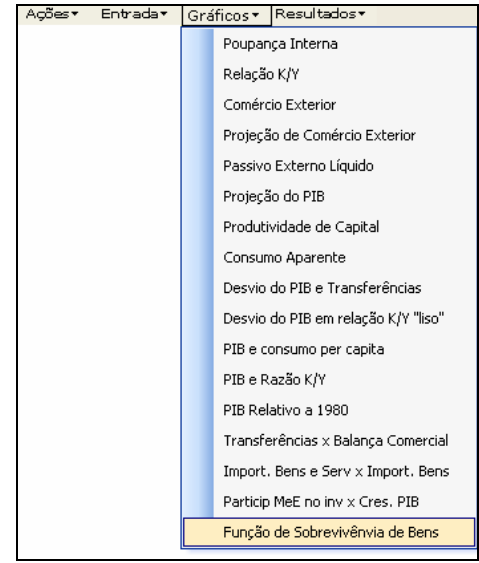

Figura 4: Escolha de exibição de gráficos

Por exemplo a escolha da opção Função de Sobrevivência de Bens resulta no gráfico mostrado na Figura 5.

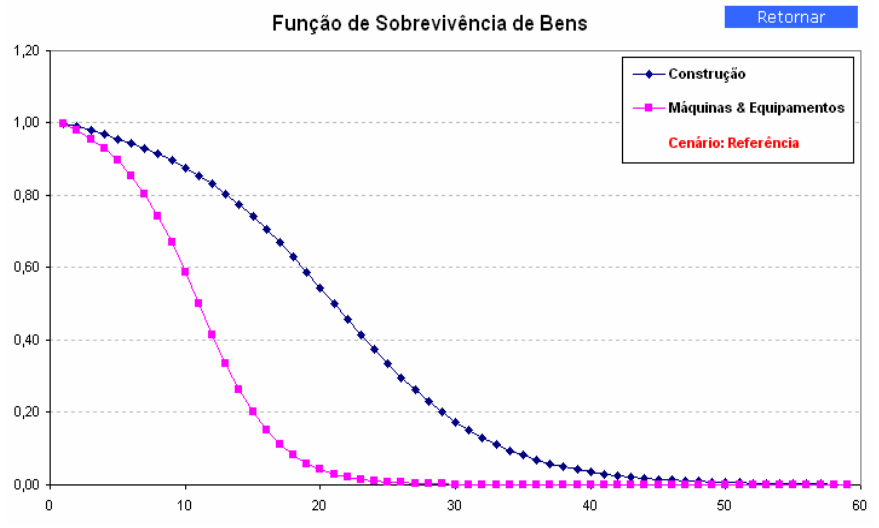

Figura 5: Curvas de sucateamento para bens de Construção Civil e para Máquinas e Equipamentos (inclui Outros)

O programa permite a visualização dos resultados por meio de gráficos, como exposto acima, e também em planilhas numéricas específicas, a serem escolhidas conforme as opções da Figura 6.

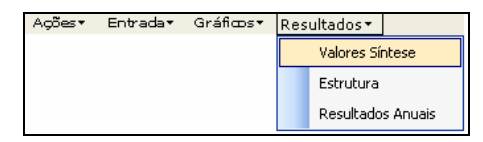

Figura 6: Visualização de opções de resultados numéricos a partir do menu

# **3 - Inserindo ou Alterando Cenários**

O programa prevê o trabalho com diferentes cenários, que podem ser acoplados a outros programas, como o de projeções regionais ou de demanda de energia. Para economia de espaço no disco do computador e para facilitar a substituição do cenário econômico em outras aplicações, guardam-se apenas os dados fundamentais destes cenários. É de se enfatizar que estes dados são suficientes para rodar o cenário novamente e obter todos os resultados: gráficos e tabelas.

A revisão de cenários ou a criação de novos cenários é feita através do menu pelas ações indicadas no item "Entrada", conforme Figura 7.

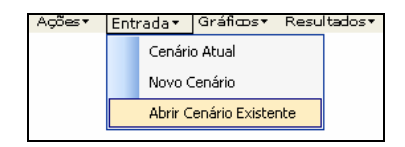

Figura 7: Entrada de dados relativos aos cenários

No que concerne aos cenários, o programa permite três ações: introdução de um novo cenário, revisão do atualmente em uso (atual) ou revisão de um cenário existente. Pode-se ainda, como ilustrado no exemplo a seguir, partir de um cenário existente para a configuração de um novo<sup>5</sup>. Por exemplo, selecionando a opção Abrir Cenário Existente é exibida uma tela para a escolha de um cenário já gravado, com indicação da data da ultima modificação feita. Ao se abrir um desses cenários, o programa faz a revisão de todos os cálculos de todas as etapas e apresenta uma tela com o resumo dos parâmetros utilizados nos diversos cenários. Exemplo desta tela é visto na Figura 8.

<sup>5</sup> Como foi feito no artigo precedente "Avaliação do Incremento da Produtividade de Capital sobre o Crescimento Econômico".

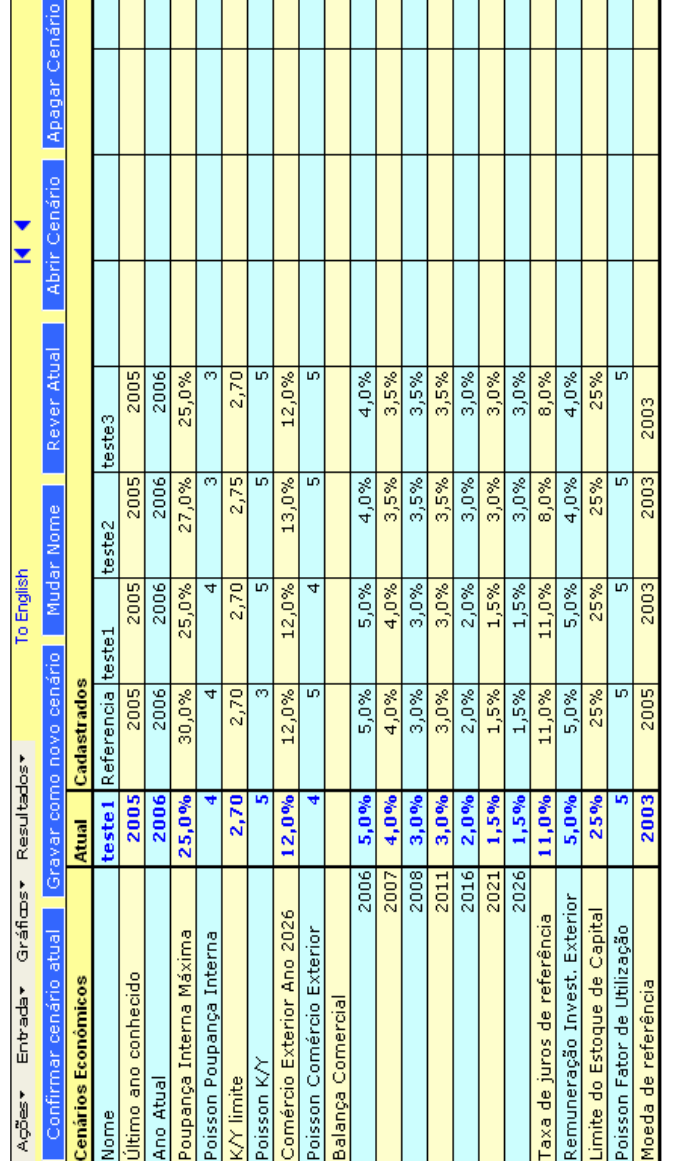

÷

Ŧ

Figura 8:A coluna em azul apresenta os parâmetros utilizados no ultimo cenário rodado e as demais apresentam os Figura 8:A coluna em azul apresenta os parâmetros utilizados no ultimo cenário rodado e as demais apresentam os parâmetros de cenários cadastrados anteriormente parâmetros de cenários cadastrados anteriormente

T T  $\blacksquare$ ┓

#### **4 - Projeção da Poupança Interna**

Escolhendo-se a ação "Rever Atual", conforme Figura 9, iniciaremos a revisão do cenário atual, o qual poderá ser transformado em um novo cenário, no final do processo. A segui será mostrada a evolução através do programa em um exemplo prático:

Conforme mencionado acima, acionando "Rever Atual" o programa nos transporta para a primeira tela do processo de construção do cenário, que corresponde à variável Poupança Interna.

Cabe destacar que a maioria das telas do programa permite retornar à tela anterior ou passar para a próxima, acionando os botões correspondentes. Normalmente, "Retornar" não modifica a ação anterior e "Próximo Dado" introduz as novas informações no cenário, indo em seguida para a tela correspondente ao próximo passo do procedimento . O título em azul assinala o parâmetro que se espera seja atualizado. 6 A variável em questão, como é visto na Figura 9, é a Poupança Interna (P), que é a fração do PIB anual não consumida<sup>7</sup>

Esta "renúncia ao consumo" foi uma variável relativamente "bem comportada" no passado, como se pode ver no gráfico da figura abaixo, sendo que a forte oscilação (para cima), no final da década de oitenta, pode ser atribuída às variações nos preços relativos<sup>8</sup>. A taxa de poupança interna é determinante na projeção do investimento, como será visto a seguir. A representação do passado, como já assinalamos, visa orientar a escolha de sua evolução futura.

<sup>6</sup> No presente caso, diferentemente do que acontece no geral, ao selecionar "Retornar" o programa conduz à tela de escolha do último ano de dados conhecidos cuja planilha normalmente só é

 $\sqrt{7}$  Ou seja, dados o PIB (Y ) e o consumo (C) temos:

 $P = (Y-C)/Y = 1 - C/Y$ 

<sup>8</sup> Como mostram os valores em preços constantes ela é apenas devida a variação de preços relativos.

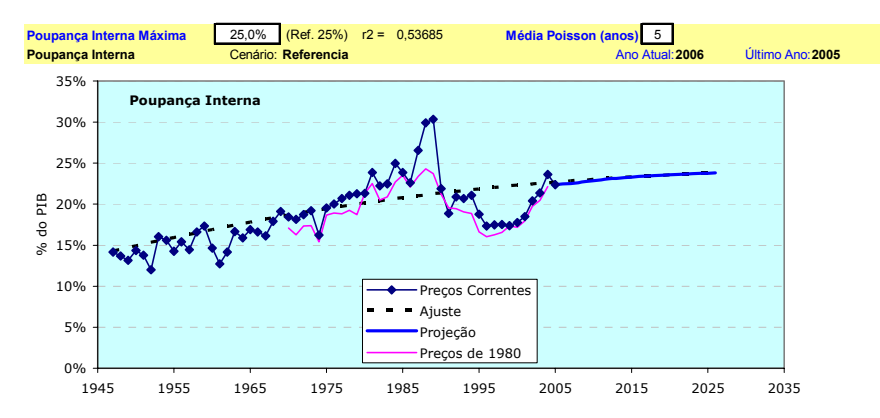

Figura 9: Primeira tela de introdução de dados, na qual a principal variável a ser alterada refere-se ao comportamento da Poupança Interna

O valor da Poupança Interna era crescente nas últimas décadas e indicava um fator positivo para o crescimento econômico. Aparentemente, o aumento da taxa de juros e o evento do Plano Real desestimularam a poupança interna, Uma retomada da tendência inicial pode ser observada a partir do ano 2000.<sup>9</sup>

Na planilha utilizada, considerou-se como último ano de dados conhecidos o de 2005. Na medida em que existam estimativas, mesmo que parciais, dos dados referentes a 2006, pode ser conveniente utilizá-los como base da projeção. Isto é feito através do vínculo "Último Ano".

Pode-se, ainda mudar o "Ano Atual" que no programa resulta na alteração de anos intermediários em tabelas de resultados, como será indicado mais adiante. Essa flexibilidade de anos de referência permite introduzir novos anos na série histórica, quando se tornam disponíveis.

Para a projeção, foi suposto que a poupança interna tenderia no futuro a uma fração constante do PIB. Este valor limite foi usado para ajustar uma curva logística. O cenário, que pode ser considerado tendencial, supõe uma saturação em 25% do PIB, que representa o melhor ajuste para os dados do passado. Mesmo sendo este valor 3% superior ao dos anos 2002 a 2003, ele conduz a um crescimento do PIB entre 2% e 4% ao ano nas próximas duas décadas.<sup>10</sup>

<sup>9</sup> Note-se que a política de juros altos como instrumento de controle da inflação tem como efeito esperado a redução do consumo. Quase que inevitavelmente esta política reduz a poupança aplicada em bens reais. Na economia real o efeito predominante foi a redução da poupança interna só parcialmente compensada, como será visto mais adiante, pela entrada de recursos externos advindos das privatizações e da sobrevalorização do Real. O resultado global foi uma queda na taxa de investimentos que veio a se refletir em um menor crescimento.

<sup>&</sup>lt;sup>10</sup> Os valores dessa rodada de demonstração diferem um pouco do cenário de referência da e&e publicado no No 55 da Revista Economia e Energia e adotado como de referência para estudos energéticos.

#### *Economia e Energia – e&e* **16**

No cenário de referência, considerou-se que a poupança interna retomaria ao comportamento de crescimento anterior ao Plano Real e tenderia a um valor de 30% do PIB. Esta mudança é realizada mediante a alteração do valor limite, na casa indicada pelo título em azul na Figura 9. O novo resultado é mostrado na Figura 10.

Como pode ser visto na Figura 10, a variação da Poupança Interna implica numa retomada da disposição de trocar consumo por investimento real (em bens de capital fixo). Para "casar" o ajuste com os dados históricos, usouse uma função de Poisson, cujo parâmetro pode ser alterado de maneira a suavizar, com diferentes retardos no tempo, a transição entre o último dado histórico e a projeção.

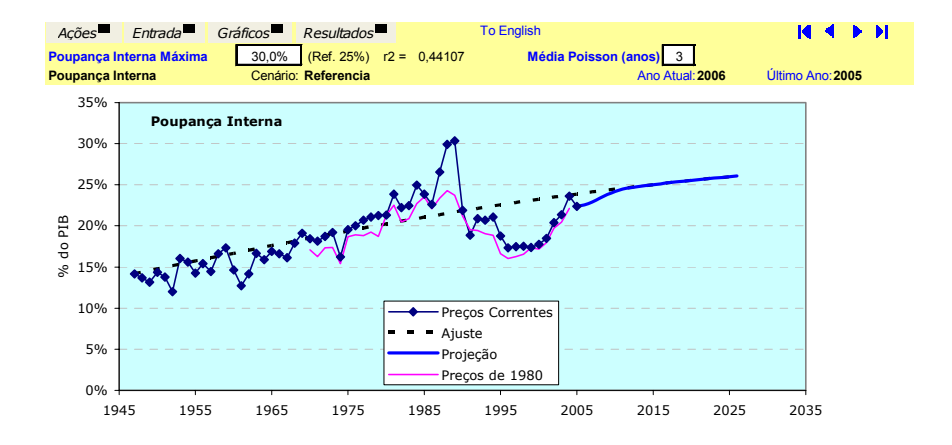

Figura 10: A opção por um limite de poupança territorial de 30% do PIB conduz a valores da Poupança Interna coerentes com os verificados em anos anteriores ao Plano Real, e gera um maior crescimento econômico. Enfatiza-se que esta alteração no comportamento da série implica ações correspondentes na política econômica

#### **5 - Projeção da Razão Capital/Produto**

O valor máximo da razão Capital/Produto é introduzido na célula indicada na Figura 11 e logo após são mostrados no gráfico o ajuste e a projeção, cuja transição com o último dado é feita com uma curva de Poisson. No caso, adotou-se o valor limite 2,7 (gráfico produtividade do capital mostrado na Figura 11).

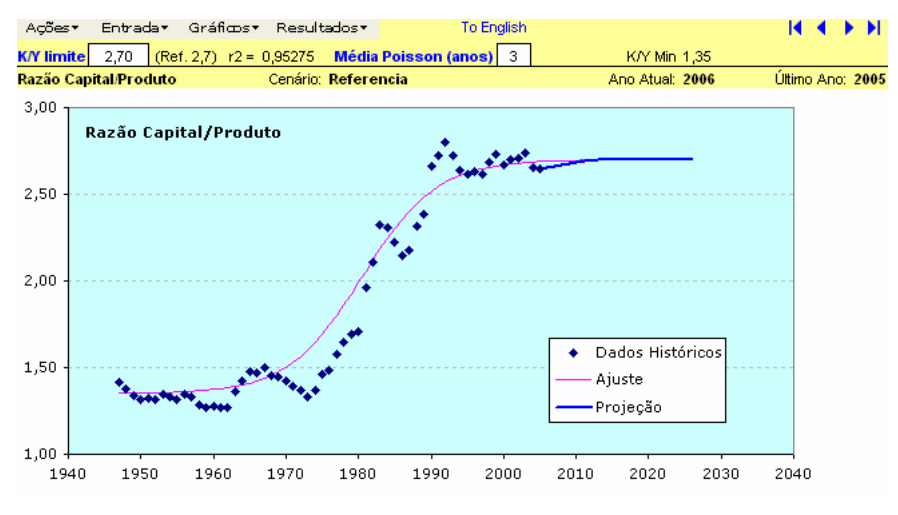

Figura 11: Entrada de dados da razão Capital/Produto

A razão Capital/Produto pode ser vista como a função inversa da produtividade global do capital. Ou seja, como pode ser observado na Figura 12, a produtividade de capital vem decrescendo nas últimas décadas. Uma razão Capital/Produto igual a 3 significa que é necessário um estoque de bens de capital de 3 mil dólares para cada mil dólares de produto. No cenário "referência", foi feita a suposição que a produtividade de capital tenderia a um valor de 39% (razão Capital/Produto = 2,7) que é muito próxima da observada nos últimos anos. Para ter acesso ao gráfico da Figura 12 basta acionar o menu Gráficos/Produtividade de Capital.

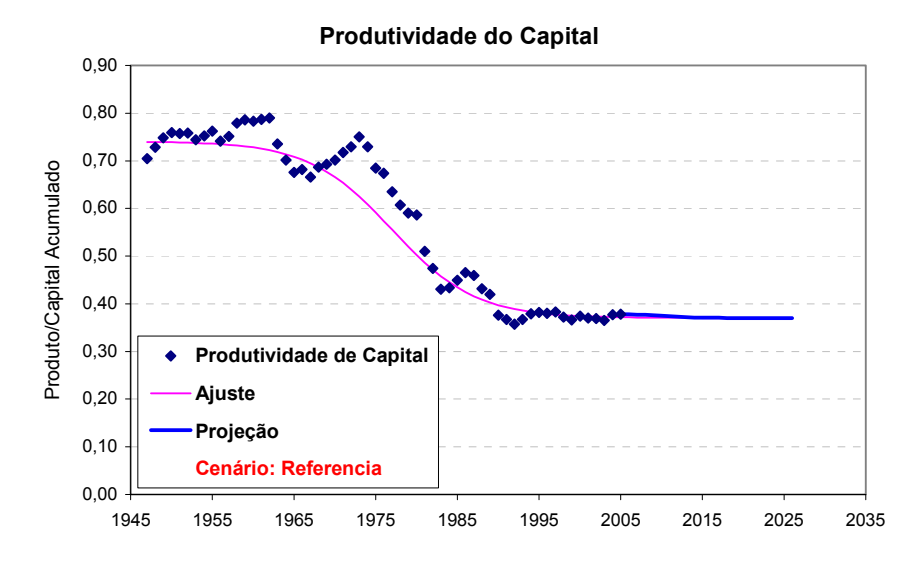

Figura 12: Gráfico da Produtividade de Capital Y/K, para uma razão K/Y máxima de 2,7, que corresponde a uma produtividade mínima de 0,37. Em 30 anos, a produtividade média de capital do Brasil caiu praticamente para a metade do valor de 1960

#### **6 - Comércio Exterior**

Uma das falsas premissas da análise da situação brasileira é a que pressupõe que a abertura dos anos noventa propiciou um aumento imediato da inserção no comércio internacional pelo país. O verificado é que, face a uma conjuntura de menor preço do petróleo e de menor pressão nas contas externas, o Brasil pôde aumentar o volume das importações. Como o volume de exportações relativo ao PIB foi reduzido para atender à maior demanda interna, o comércio exterior, aqui considerado como a média entre importações e exportações relativa ao PIB, não cresceu e até foi reduzido em relação às décadas passadas. Houve nos últimos anos uma sobrevalorização da moeda brasileira que traz alguma distorção na apuração do PIB e contribuí também para reduzir o valor do comércio exterior como percentual do PIB . De qualquer forma, a abertura ao exterior foi, na década de noventa, muito mais uma abertura às importações que ao comércio exterior.

Nos últimos anos houve uma expressiva reação nas exportações brasileiras tanto do ponto de vista quantidade como em valor. Uma análise dos dados históricos mostra uma notável estabilidade no comportamento médio deste parâmetro que não permite previsões muito otimistas sobre a expansão do comércio externo.

No livro "Brasil: O Crescimento Possível" tentamos explorar os limites naturais à expansão do comércio brasileiro. Foi constatado que ele sofre limitações ligadas à extensão geográfica do Brasil e ao porte relativamente modesto da economia de nossos vizinhos Mesmo assim, a economia brasileira continuava, no início da década de noventa, relativamente fechada, com um comércio externo de 7% do PIB, quando, segundo nossa avaliação no livro, existia um comércio externo potencial para o Brasil da ordem de 13% do PIB, dos quais 5% são referentes ao comércio com nossos vizinhos.

 No ensaio aqui apresentado, projetamos uma evolução para uma média de 12% no horizonte do ano 2026; veja Figura 13.

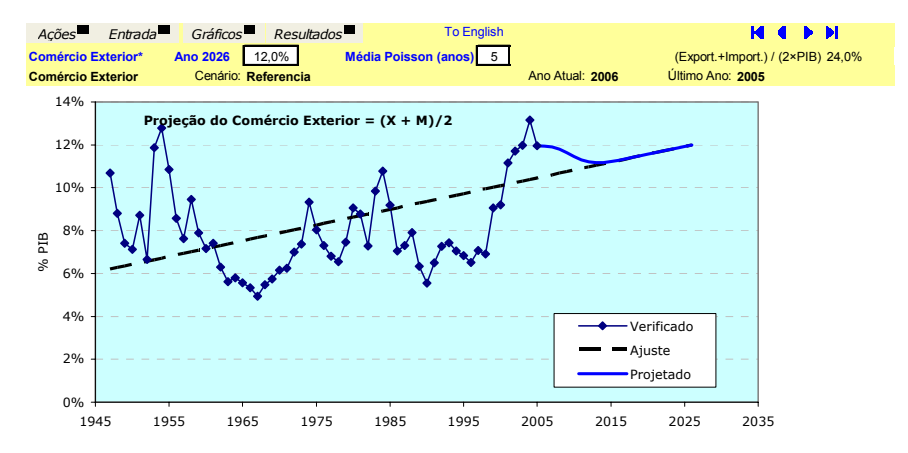

Figura 13: O comércio exterior brasileiro apresenta um valor histórico em torno de 7% do PIB, mas tem um potencial de alcançar 12%. Mostra-se o ajuste adotado para a

projeção, obtido a partir de extrapolação linear, fixando exogenamente para 2026 o valor de 12%. O acoplamento com o valor do último ano foi feito usando uma curva de Poisson

#### **7 - Balança Comercial**

O comportamento da balança comercial é introduzido exogenamente em nosso modelo e leva em conta a possibilidade de endividamento do Brasil e de penetração do capital externo no estoque de bens de capital do país.

A entrada dos valores exógenos é feita a partir da próxima planilha, onde são indicados os anos: partindo do último conhecido, alguns anos intermediários, o ano atual, o ano seguinte e mais 4 anos futuros, com intervalos de 5 anos entre eles, a partir do ano atual. Ao criar um novo cenário, o usuário deverá fornecer os valores da Balança Comercial, a partir do último ano conhecido, conforme mostrado na Figura 14. Os resultados para exportação e importação levam em conta a extrapolação do comércio exterior, mostrada na figura anterior, e a interpolação dos valores da balança comercial entre os valores exógenos fornecidos.

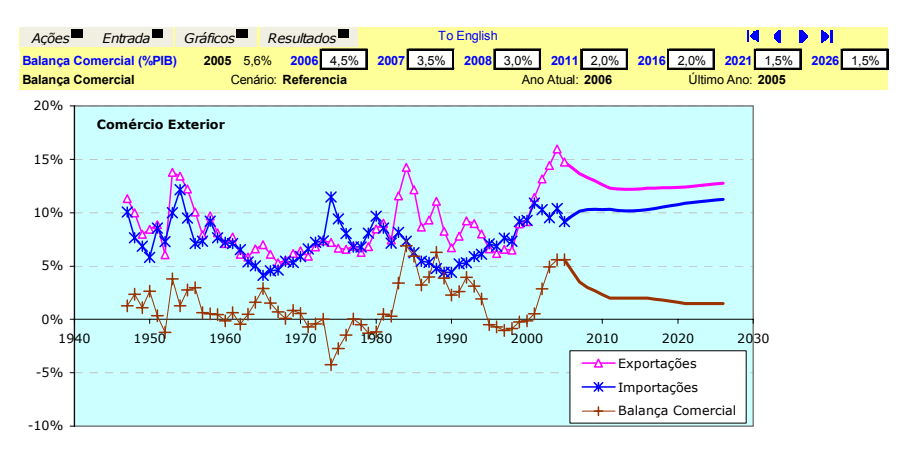

Figura 14: Planilha de introdução de valores do saldo da balança comercial a partir do ano seguinte ao último conhecido. Os dados de entrada são introduzidos exogenamente de maneira a alcançar um limite de passivo externo. O programa avalia as transferências ao exterior, considerando seu comportamento histórico

O programa calcula endogenamente, a partir dos dados do saldo da balança comercial, as transferências ao exterior que incluem bens e serviços não fatores da dívida. A correspondência entre esses parâmetros é obtida através do comportamento de dados anteriores. Grosso modo, existe um déficit da ordem de 1% do PIB na balanca de servicos <sup>11.</sup> As transferências ao exterior são usadas, como será visto a seguir, na avaliação do investimento.

#### **8 - Taxa de Juros e de lucros e dividendos, visando balizar valores das Transferências para o Exterior**

O fluxo de investimentos externos, reais ou financeiros, só se efetiva na economia real com a entrada (ou saída) de bens e serviços na economia. Como o país não emite moeda de circulação externa e a capacidade de endividar-se é limitada, o fluxo histórico de bens reais acaba coincidindo quanto ao valor acumulado, com alguma defasagem, com o do fluxo financeiro, devido às variações nas reservas.<sup>12</sup>

O chamado investimento produtivo segue comportamento parecido com o do investimento financeiro. A diferença está em quem administra os investimentos. Pode-se trabalhar, para controle cumulativo, com o passivo externo líquido que inclui a dívida líquida e o investimento acumulado em bens de capital no País.

<sup>&</sup>lt;sup>11</sup> Este déficit cresceu no início dos anos 90 e parece estar relacionado com as mudanças no câmbio. Em 1991, a queda da diferença entre paralelo e oficial, que aumentou o volume das transações no oficial relacionadas às viagens e às remessas e, em 1994, a sobrevalorização do Real ,que estimulou as viagens ao exterior.

<sup>12</sup> No citado livro "Brasil: O crescimento Possível" foi feita esta avaliação até os primeiros anos da década de noventa.

Existe a opção de se tentar impor, por razões práticas ou estratégicas, algum limite para esse passivo. No exemplo, está assinalada a linha de 70% do PIB que corresponde a cerca de 27% do estoque de capital. O limite absoluto seria, naturalmente, quando todo o estoque de capital estivesse em mãos de estrangeiros. Para uma razão Capital/Produto de 2,7 para a qual estamos supondo estar evoluindo - no exemplo aqui mostrado - este limite absoluto seria de 270% do PIB. Atingido esse limite, o Brasil teria mudado literalmente de donos.

A maneira de avaliar o passivo externo líquido sofreu alterações na versão atual do programa. Isto foi possível a partir do censo de investimentos externos no Brasil realizado pelo Banco Central que também avaliou os ativos de brasileiros no exterior.13 Houve, além disto, uma variação muito importante entre os componentes do passivo líquido. Com efeito, a remuneração de investimentos diretos (principalmente lucros e dividendos e juros entre empresas) e de investimento em carteira (principalmente remuneração de títulos de renda fixa e lucros e dividendos) tem crescido de importância em nosso balanço de pagamentos nos últimos anos, como é mostrado na Figura 15.

Na projeção foi usada a taxa de juros real (descontada a inflação internacional) paga no país como um dos parâmetros determinantes dessa acumulação. Para os investimentos diretos e os chamados "em carteira" (bolsas e títulos de renda fixa), foi admitida uma taxa de remuneração de 11% considerada como representativa dos últimos anos (média 1995 a 2005, 10,2% ao ano com tendência de alta). Para os juros reais sobre a dívida externa líquida foi tomado o valor de 5% ao ano.

Não existe, a rigor, uma razão para que esses investimentos recebam remuneração muito diferente da dos investimentos financeiros. No passado observa-se justamente uma desproporcionalidade no sentido inverso.<sup>14</sup>.

<sup>&</sup>lt;sup>13</sup> Uma nota sobre esta reavaliação deverá ser divulgada proximamente pela e&e. No momento, os valores apurados para o passivo externo líquido devem ser considerados preliminares.

<sup>&</sup>lt;sup>14</sup> Essa desproporcionalidade advém em parte da diferença dos juros externos e internos. Quanto ao passado, deve-se considerar que existe atualmente uma maior liberdade de remessa de lucros e dividendos. Por outro lado, o levantamento do estoque de capital estrangeiro investido no Brasil revelou que 2/3 esses investimentos estão dirigidos ao setor serviços (principalmente telecomunicações, comércio e serviços financeiros) que, em princípio, não favorecem a exportação de lucros e dividendos embutidos nos produtos, já que a maioria dos serviços é prestada no próprio país.

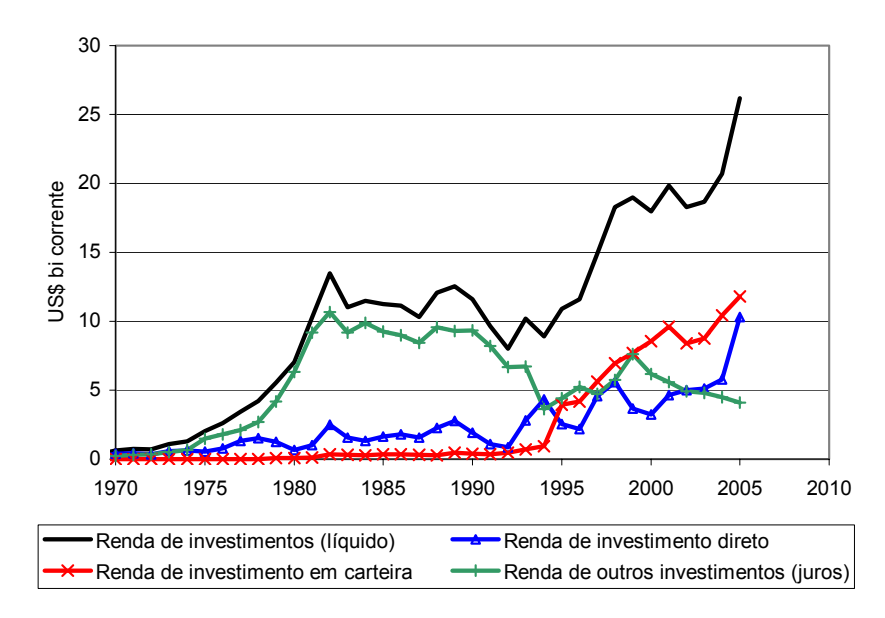

# **Renda de Investimentos Externos (líquida)**

Figura 15: Renda de investimentos externos transferida ao exterior (valores líquidos) mostrando a redução da importância dos juros da dívida externa e grande crescimento da remuneração dos investimentos diretos e em carteira

Os resultados para o passivo externo dos últimos anos que tomam como ponto de partida os valores apurados pelo Banco Central do estoque de investimentos estrangeiros no Brasil, apurados pelo Banco Central, e consideram que a ele se incorporam os déficits e superávits do balanço de pagamentos. Para apuração do montante da dívida é necessário definir ainda qual a fração do balanço de pagamentos superávit (ou déficit) que seria destinada ao pagamento (ou incremento) de dívida externa. Este valor é introduzido como dado de entrada. Os valores do passivo externo são mostrados na Figura 16; nela considera-se um valor limite para o passivo externo que é fixado em relação ao estoque de capital (26% no caso) ou 70% do PIB. $^{15}$ 

 $15$  A conversão usa o valor para o qual se supôs tender a razão capital/ produto, no caso para K/Y= 2,7 o percentual do PIB correspondente seria  $(2,7\times26\% = 70\%)$ 

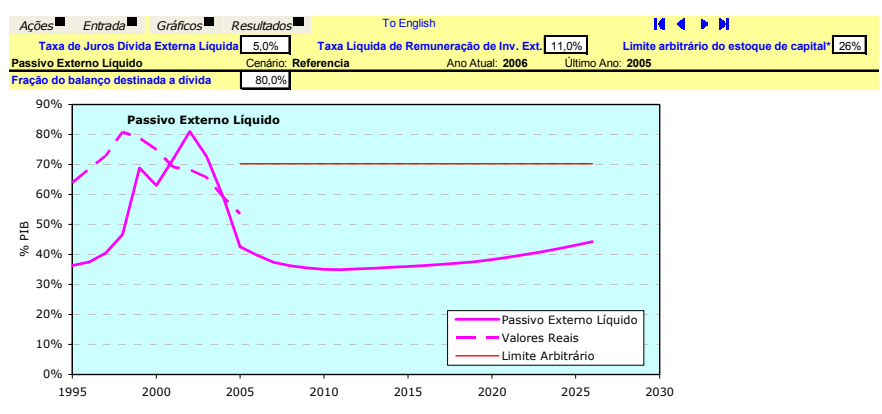

Figura 16: O passivo externo líquido é usado como variável de controle; estabelecida uma taxa de juros de referência, ajusta-se a transferência de recursos para uma taxa desejável de passivo líquido. O limite indicado para este passivo é arbitrário e corresponde, no caso, a 26% do estoque de capital total do país em mãos do capital externo

A evolução do passivo externo líquido a partir de 1995 e sua projeção até 2026 são mostradas na Figura 16. Os resultados estão dentro dos limites fixados. Se for julgado conveniente, os valores do comércio externo poderiam ser alterados de maneira que se obtenha outra trajetória para o passivo externo. Deve-se assinalar que ao se expressar um valor em dólares em função do PIB fica-se excessivamente dependente da taxa de câmbio. Por esta razão também são representados na Figura 16 os valores correspondentes ao PIB expresso em valores reais (ao câmbio do ano de 2005).

Taxas excessivas de juros ou de remuneração de capital excessivas podem inviabilizar o crescimento do PIB, Com efeito, para fazer frente à remessa de recursos para o exterior e manter estável o passivo externo, é necessário aumentar a remessa de bens para o exterior. Como a poupança interna é limitada, isto acaba refletindo em menores investimentos. A alternativa de recorrer a empréstimos ou a mais investimentos externos pode agravar os problemas de médio e longo prazo, já que eles implicam em maiores remessas de lucros e dividendos ou maior pagamento de juros.

Apenas para ilustração, mostra-se na Figura 17 o Passivo Externo Líquido que resultaria numa balança comercial como a considerada (tendendo a um superávit ligeiramente superior a 1,5% do PIB) e taxas de juros reais de 12% para a dívida externa e 12% para o investimento externo.

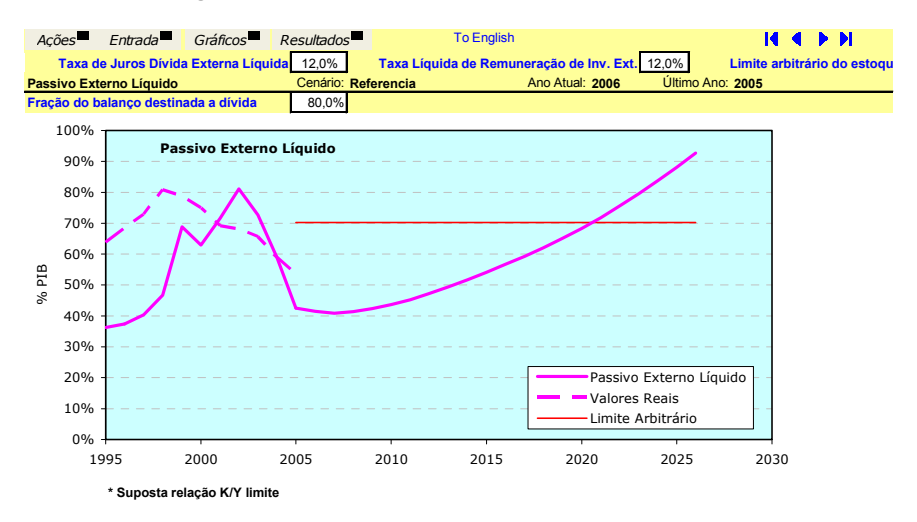

Figura 17. O uso de uma taxa de referência de 12% de juros e 12% para aplicações conduziria a valores do passivo externo superiores ao estipulado como limite

#### **9 - Produto Esperado**

O crescimento do modelo pressupõe a utilização da capacidade produtiva no futuro de acordo com a média observada no passado. A capacidade de produção baseia-se no estoque de capital no ano e na razão Capital/ Produto projetada para aquele ano. $16$ 

Na determinação do produto é considerado ainda o efeito das importações complementando a capacidade de produção, quando a demanda o exige (exemplo importação de peças para aumentar a produção de automóveis) e o da interrupção da cadeia produtiva, quando a demanda é reduzida (exemplo exportação adicional de aço não absorvido pela indústria automobilística). Este efeito produz em economias fundamentalmente dirigidas para o mercado interno, como a brasileira, um acréscimo ou decréscimo do PIB

<sup>&</sup>lt;sup>16</sup> O investimento I em um ano é a soma da poupança interna com o aporte externo representado, na economia real, pelas transferências líquidas do exterior. Ou seja:  $I = P - T$ , onde T representa as transferências para o exterior que constituem o componente que representa a poupança externa em termos reais (Poupança Externa = - T).

O programa estima a fração de investimento em máquinas e equipamentos e em Construção Civil a partir de uma correlação histórica que mostra que em períodos de maior taxa de crescimento os investimentos em máquinas e equipamentos têm uma maior participação no investimento global.

Usando-se as curvas de sucateamento anteriormente mostradas e considerando os estoques de capital anteriores pode-se determinar o estoque de capital dos anos futuros a partir da projeção dos novos investimentos. Chega-se a uma primeira projeção do produto dada por  $Y1 = K/v$ , onde v é a razão Capital / Produto projetada para o ano e K o estoque de capital naquele anos.

conforme o fluxo das transferências, seja predominantemente de entrada ou de saída.<sup>17</sup>

Na Figura 18 representam-se as contribuições da poupança externa e interna ao investimento. Vê-se que a partir de 2002 o Brasil transformou-se em exportador líquido de capital. Isto fez que a recuperação na poupança interna ainda não tenha sido refletida na taxa de investimentos. Por outro lado a entrada de recursos externos entre 1995 e 2001 (média 1,75% do PIB) não compensou a queda da poupança interna da ordem de 7% do PIB.

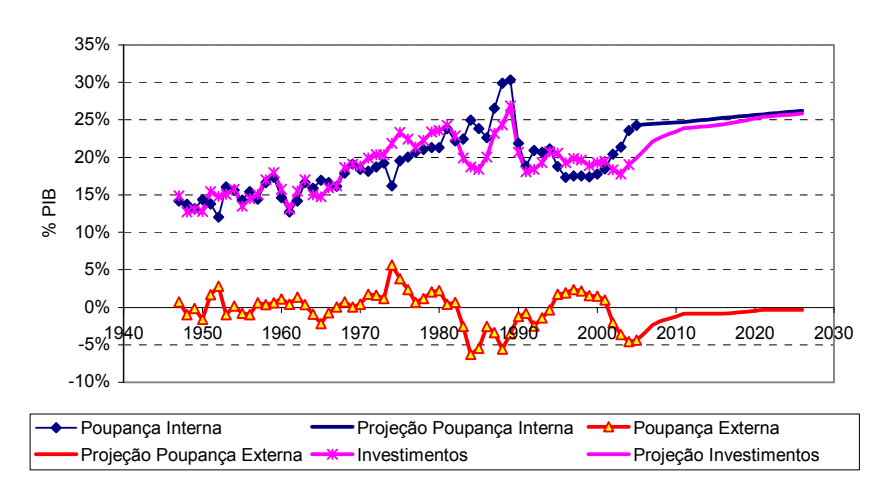

#### **Poupança Interna, Externa e Investimentos**

 Figura 18: Contribuição das poupanças interna e externa para o investimento no Brasil

#### **10 - Uso da Capacidade Instalada**

Nem todas as variáveis que influenciam o PIB são captadas pelo modelo. A diferença entre as projeções do modelo e a atividade econômica efetiva medida pelo PIB expressa esses fatores não captados pelo modelo. Ela é atribuída ao uso da capacidade instalada em relação à sua utilização média. O gráfico da Figura 19 mostra que ela pode ser associada a fatores conjunturais que elevam ou diminuem o nível do PIB em torno de sua tendência de longo prazo. Pode-se compará-lo ao ano de 1973 - que seria o de máxima utilização dessa capacidade (escala do eixo vertical esquerdo) - ou ao valor médio (escala do eixo vertical direito). No primeiro 100% corresponde ao valor para 1973; no segundo 100% corresponde ao valor médio.

 $17$  Em virtude disto é introduzido um fator de correção g proporcional ao desvio do PIB. O PIB projetado passa a ser: Y2 = Y1 **.** (1+ g **.**T). Maiores detalhes sobre o cálculo na Revista e&e No 22, anteriormente mencionada.

Pode-se observar que grande parte da recuperação do PIB nos últimos cinco anos não foi devida a acréscimo na capacidade de produzir mas sim ao uso mais intensivo dessa capacidade Como o fator de utilização estaria em 1999 cerca de 7 pontos percentuais abaixo da média, podia-se prever uma recuperação deste fator, que tende a se aproximar da média histórica. O fator de utilização em 2004 atingiu a 4% acima da média. Para o futuro estamos projetando que o fator de capacidade volte ao valor normal.

A evolução do fator de utilização, em relação à média, é mostrada na Figura 19. Na tela mostrada é possível ver o comportamento passado do fator de utilização, bem como especificar algumas das causas conjunturais que o influenciaram. Nela pode-se indicar os valores esperados em anos para os quais existem resultados parciais sobre o desempenho da economia que podem ser levados em conta na extrapolação. No caso, não foi utilizado esse recurso.

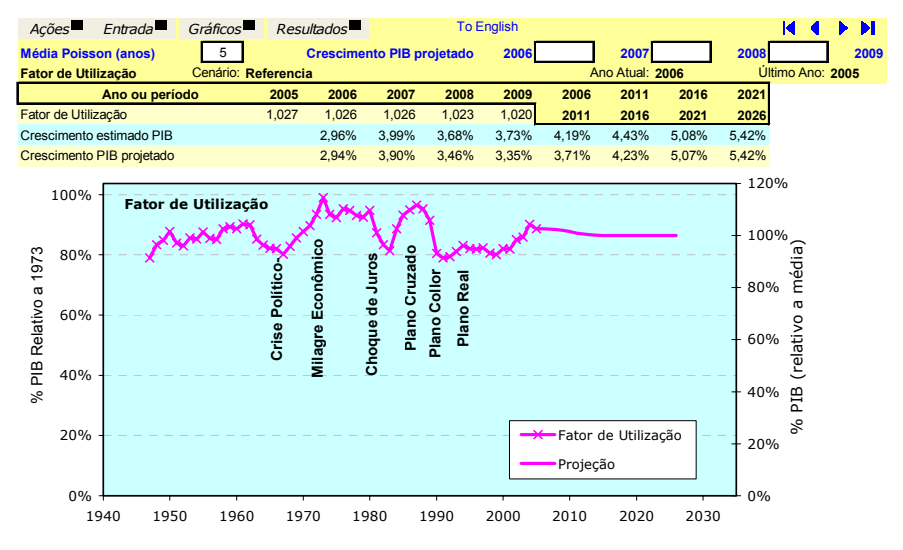

Figura 19: O fator de utilização indica o uso da capacidade instalada em relação à média histórica. Os valores de crescimento do PIB nos primeiros anos da projeção, podem ser introduzidos quando já existe uma avaliação parcial

Da projeção do fator de utilização resultam correções nos valores do PIB. Na tela mostrada na Figura 19, tem-se então os valores inicialmente projetados pelo modelo e os valores estimados do PIB (incluem correção relativa às transferências), que agora incorporam também a influência da variação do fator de utilização. Pela própria evolução deste fator projetado, resulta que as taxas de crescimento dos últimos anos da série praticamente não são afetadas, já que esse fator já teria atingido o valor 1. Permite-se introduzir valores de crescimento do PIB nos primeiros anos projetados que serão levados em conta na projeção e o ajuste será compensado no crescimento do PIB, projetado para os anos seguintes.

#### **11 – Resultados para o Crescimento Econômico**

Os resultados são apresentados no quadro seguinte. A planilha mostrada na Figura 20 exibe o gráfico da evolução do PIB. Os resultados relevantes - e outros complementares - podem ser conferidos em planilhas ou gráficos específicos. É possível ainda mudar a unidade em que são expressos os resultados variando o ano do dólar de referência (usa-se a taxa de câmbio média indicada pelo Banco Central).

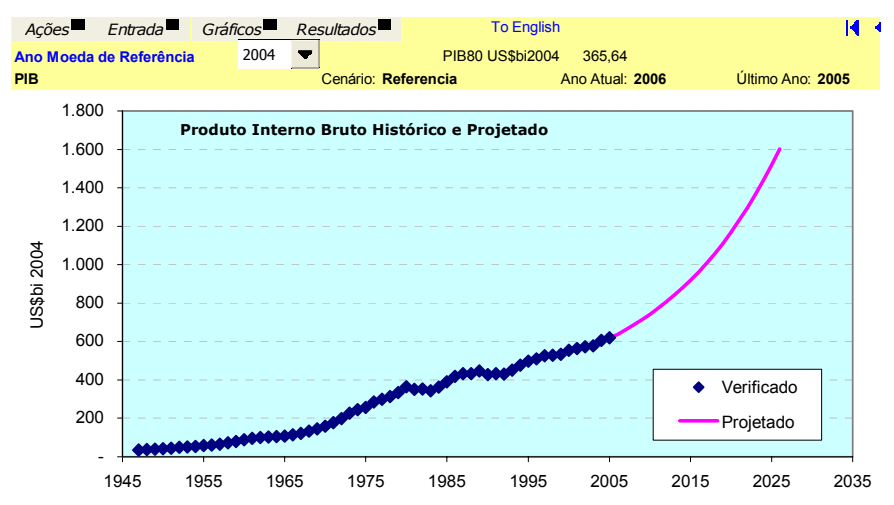

Figura 20 : Planilha de resultados do PIB. O cenário pode ser confirmado (adoção dos valores revistos) ou gravado como um novo cenário, com auxílio do botão próximo dado que abre a planilha específica. Pode-se ainda mudar o ano para qual serão referidos os valores em dólar

Vários outros resultados estão disponíveis sob a forma de gráficos ou de tabelas. Alguns valores servem de mecanismo adicional de controle como, por exemplo, os dados do PIB e do consumo per capita mostrados na Figura 21. Com efeito, crescimento da poupança interna significa redução relativa de consumo. O cenário toma como condição de contorno que o parâmetro consumo per capita - de verdadeira importância social - pelo menos não apresente taxas negativas em virtude da retomada da poupança. Esta condição de contorno não é automaticamente verificada pelo programa.

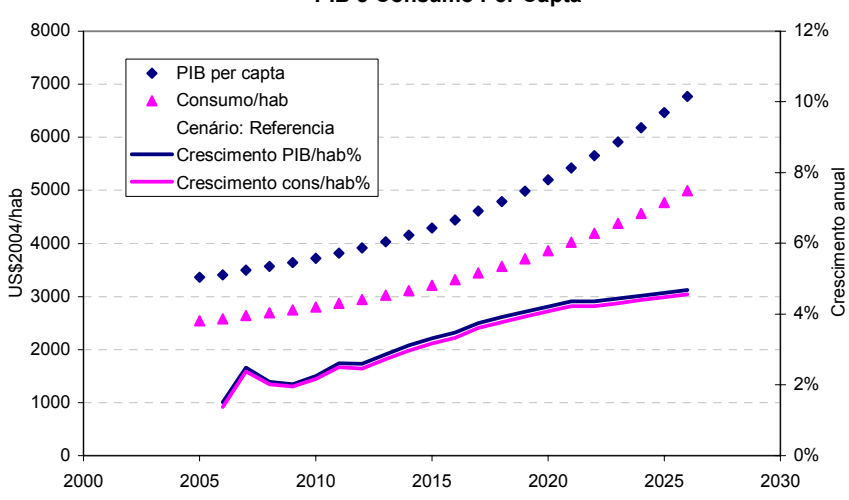

Figura 21: PIB, Consumo per capita e suas taxas anuais de crescimento, ou seja, as variáveis em nível e em primeira diferença. Em 2026 o PIB per capita seria da ordem de 6700 US\$/hab, a dólar constante de 2004

As planilhas de resultados podem ser acessadas através do item do menu Resultados como mostrados na Figura 22.

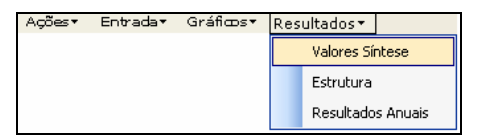

Figura 22: Escolha de resultados macroeconômicos resumidos para anos escolhidos (valores síntese). Os dados em estrutura (Estrutura) são dados, de modo geral, em valores percentuais do PIB. São apresentados ainda os dados para todos os anos projetados (Resultados Anuais)

Os resultados para "Valores Síntese" são mostrados na Tabela 1. Os anos em vermelho podem ser alterados pelo usuário se desejar trabalhar com outros anos de projeção. Como *default* os anos mostrados são o último ano conhecido, o atual, e os anos: atual +1, +2, +5, +10, +15 e + 20.

**PIB e Consumo Per Capta**

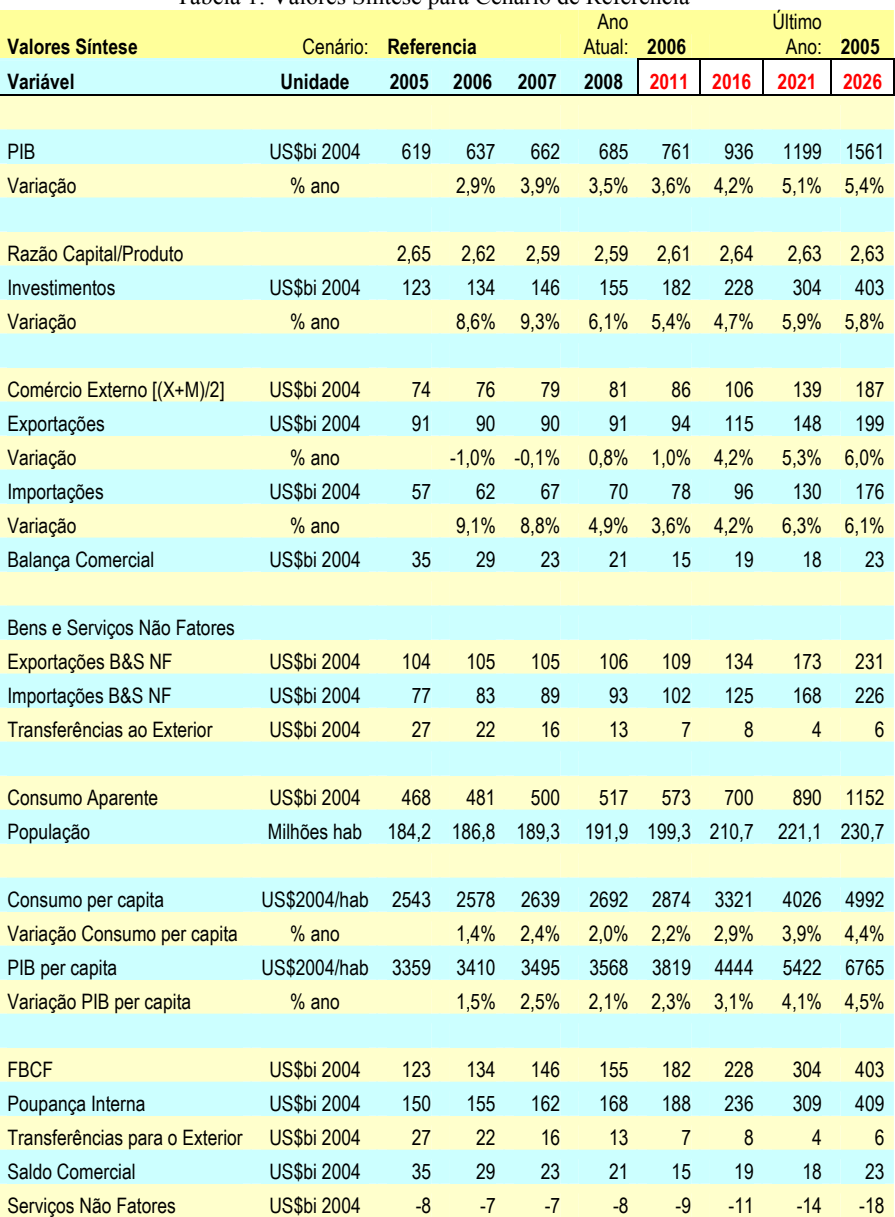

# Tabela 1: Valores Síntese para Cenário de Referência

#### **12 – Conclusão**

A nova versão do programa *projetar\_e* revelou-se bastante útil para projetar as variáveis macroeconômicas e para testar o impacto de mudanças na evolução dos parâmetros que determinam o crescimento econômico no modelo em questão.

Não foi comentado no decorrer dessa apresentação, que o tempo para "rodar" um novo cenário com a nova versão do programa foi reduzido de 80 %. No novo *software* o banco de dados é externo ao programa e pode ser atualizado com facilidade para os usuários. Alguns ajustes e aperfeiçoamentos ainda são necessários, mas o programa encontra-se inteiramente operacional.

#### Acompanhamento de Termo de Parceria:

#### **Bases para Programa de Incremento de Produtividade de Capital<sup>1</sup>**

O objetivo do projeto é propiciar o direcionamento do planejamento governamental e empresarial visando promover ações no sentido de melhor uso da capacidade de produção existente, incrementar o crescimento econômico e orientar os investimentos para setores ou para técnicas menos intensivas no uso de capital. Até março de 2006 foram executadas as seguintes atividades:

1 – O extrato de relatório de execução física e financeira foi publicado no Diário Oficial da União no dia 01/03/2006, seção 3, página 88.

2 – O Manual de Compras e Procedimentos Análogos da Organização Economia & Energia – e&e OSCIP, que é o regulamento próprio contendo os procedimentos a serem adotados para a aquisição ou contratação de bens, obras e serviços, foi enviado ao Ministério da Ciência e Tecnologia no dia 26/01/2006 e disponibilizado no site da e&e, http://www.ecen.com/eee\_org.htm, em conformidade com o item f da Clausula Terceira do Termo de Parceria em questão. Essas ações foram publicadas no Diário Oficial da União no dia 21/03/2006, seção 3, página 87.

3 – Foi iniciada a elaboração do Banco de Dados na Internet para divulgação do Projeto, um dos indicadores previstos para o período no Quadro de Resultado e Metas. Este Banco contém a descrição do Projeto Básico e cerca de 20% de referências bibliográficas da área de interesse contendo autor, título, resumo e seu respectivo endereço eletrônico. O acesso ao site é feito através de: http://www.ecen.com/produtividade\_de\_capital.

4 - Dentro do Objetivo 1 Fase 1ª (Diagnóstico Preliminar e Perspectivas) foram realizadas as seguintes atividades: a) Reformulação do software *projetar\_e* para projeção do crescimento; b) Avaliação com auxílio do programa *projetar\_e* das perspectivas de crescimento nacional e impacto da melhoria na produtividade de capital nesse crescimento.

5 - Dentro do Objetivo 4 (Divulgação) e dentro da atividade Apoio à divulgação da coletânea sobre o assunto, editada pela STI/MDIC em convênio com a CNI foram realizadas as atividades: a) Carlos Feu Alvim participou do lançamento da coletânea Produtividade de Capital da série "O Futuro da Indústria" promovido pelo Ministério da Indústria e do Comércio e o Instituto Euvaldo Lodi como parte da programação Olimpíada do Conhecimento promovida pelo SENAI em Recife em março de 2006. na oportunidade foi apresentado o resumo do Termo de Parceria em pauta; b) Divulgação da referida coletânea no No 54 da Revista e&e; c) Divulgação do Termo de Parceria na Revista e&e No 53.

Encontra-se pendente de realização a reunião da Comissão de Acompanhamento e Avaliação, a ser indicada pelo MCT, que escolherá as empresas a serem objetos do estudo.

<sup>&</sup>lt;sup>1</sup> Termo de Parceria no 13.0017.00/2005 entre a Organização Social Economia e Energia – e&e e o Ministério da Ciência e Tecnologia publicado no DOU.de 26/12/2005.

#### Acompanhamento de Termo de Parceria:

#### **Consolidação do Balanço de Carbono**

#### **Aspectos Contratuais e Administrativos**

O Termo de Parceria No 13.0020.00/2005, assinado em 26/12/2005 e publicado no DOU teve seus recursos transferidos para conta administrada pela e&e em maio de 2006, quando foi possível iniciar as atividades mais relevantes do projeto.

A Comissão de Acompanhamento e Avaliação foi indicada pelo MCT e publicada no DOU de 25/05/2006 na seção 2, pagina 7.

#### **Informações sobre o Projeto**

#### **1 - Bases para Projeto**

0 Brasil faz parte da Convenção-Quadro das Nações Unidas sobre Mudança do Clima e assumiu, entre outros, o compromisso de realizar estudos com vistas a minimizar os efeitos negativos sobre o clima de diversas atividades, incluindo as referentes a produção e uso da energia.

O MCT, no processo de levantamento do inventário brasileiro das emissões causadoras do efeito estufa, celebrou com a Organização Economia e Energia - e&e, o convênio (No 01.0065.00-2003) que visava elaborar o balanço de carbono, que tinha como um dos objetivos detectar eventuais incoerências e omissões no levantamento do citado inventário. Na analise realizada foram apontadas inconsistências em dados dos balanços de energia e de carbono. O Relatório Final do Convênio discriminou impropriedades encontradas e sugeriu meios para removê-las.

O objeto da presente proposta de Termo de Parceria com o MCT é o detalhamento das providências sugeridas e a implementação daquelas que se encontrem no âmbito do MCT, bem como a discussão das demais, principalmente as referentes a coeficientes energéticos, com os órgãos responsáveis pelos respectivos bancos de dados.

O produto desse trabalho permitirá a ampla divulgação da metodologia e dos resultados relativos aos gases formadores do efeito estufa no Brasil podendo se constituir em instrumento adicional para a elaboração e/ou análise de coerência de balanços de outros paises. A estimativa das emissões será também útil para a avaliação e elaboração de projetos de mecanismo de desenvolvimento limpo.

#### **2 - Objetivos da Parceria entre a e&e e o MCT**

#### **2.1. Objetivo Geral**

O objetivo geral desta parceria é realizar a estimativa das emissões de gases de efeito estufa; para isso são utilizadas metodologias desenvolvidas para realizar a contabilidade e balanço dessas emissões nas diversas etapas de produção, transformação e uso de energia Os impactos econômicos relacionados à mudança global do clima serão também avaliados.<sup>2</sup>

# **2.2. Objetivos Específicos**

Na presente fase estão previstos os seguintes objetivos específicos:

- Uso do balanço de carbono na produção, transformação e uso de energia no Brasil para avaliação preliminar das emissões pelo processo "Top-Down Estendido" entre 1970 e 2004.
- Elaboração de um conjunto coerente de coeficientes de emissão de gases de efeito estufa a partir dos balanços de massa, energia e carbono contido nos combustíveis usados no Brasil e identificação de setores e energéticos onde haveria maior impacto econômico das medidas de redução das emissões.
- Avaliação pelo método de coeficientes extrapolados (aproximação para -Top-Down) das emissões de gases causadores do efeito estufa entre 1970 e 2004.
- Análise de problemas específicos, relacionados à emissões geradoras do efeito estufa, detectados pelo balanço de carbono e em outros estudos conduzidos pela Coordenação Geral de Mudanças Globais do Clima (CGMCT).
- Estudo dos coeficientes de conteúdo de carbono para a biomassa, notadamente na produção do álcool e do carvão vegetal de modo a resolver incoerências entre os dois métodos detectadas na elaboração do balanço de carbono.
- Elaboração de software capaz de construir automaticamente tabelas e gráficos de balanço de carbono e emissões pelos processos "*Top-Down* Estendido" e dos coeficientes (1970 a 2004).
- Desenvolvimento experimental do método de avaliação dos teores de carbono nos combustíveis produzidos no Brasil a partir dos poderes caloríficos superior e inferior.
- Analise de consistência dos coeficientes do Balanço Energético Nacional e estudo dos poderes caloríficos superior e inferior com base em dados existentes na Petrobrás e em outras fontes.
- Preparo do material para publicação, pelo MCT, do Balanço de Carbono nas Emissões no Uso e Transformação de Energia de 1970 a 2004.

# **3. – RESULTADOS ESPERADOS**

#### **3.1 Tratamento dos dados**

Dados primários usados para elaboração do BEN (49 energéticos e 46 contas) tornados disponíveis pelo Ministério de Minas e Energia, oferecem uma abertura maior que a proporcionada pela publicação anual consolidada do

<sup>2</sup> Na presente fase não existem atividades previstas dentro deste último objetivo.

Balanço - MME. Estes dados fornecidos em unidades naturais, volume, massa e em poder calorífico, permitem um acompanhamento, nas fases de produção e transformação, do balanço de carbono entre os anos de 1970 ate 2004. Em convênio com o MCT, a Organização e&e produziu um relatório e elaborou um programa capaz de fornecer a estimativa dos gases formadores do efeito estufa no uso e transformação da energia. Dentro do mesmo esquema serão apresentados os resultados do balanço de carbono.

Os resultados do balanço de carbono que apresentem incoerências entre as duas metodologias usadas serão analisados sendo sugeridas e, quando for o caso, implementadas as adaptações. Para o tratamento de dados, elaboração de material para sua distribuição e para o uso do resultado do projeto pela equipe do MCT esta prevista no orçamento deste projeto a complementação dos equipamentos necessários.

# **3.2 Apresentação dos Resultados**

Será elaborado um programa para computador que permite emitir tabelas e gráficos anuais, por setor e por energético, de cada um dos seis gases ( $CO_2$ , CH<sub>4</sub>, N<sub>2</sub>O, NOx, CO e NMVOC) e quadros anuais por energético e por setor dessas emissões. Este *software* será ainda capaz de gerar tabelas e gráficos de: a)carbono contido; b) emissões de CO<sub>2</sub> pelo processo "Top\_Down Estendido"; c) balanço de carbono. Serão também geradas automaticamente as tabelas de avaliação e critica dos balanços de carbono anuais. A e&e fornecerá como contrapartida, cópia do *software* para distribuição, guardando os autores a propriedade intelectual do programa. Os resultados serão apresentados em relatório final que conterá notas técnicas metodológicas e de resultados bem como manual de utilização do programa. O relatório final apresentará os principais resultados na forma eletrônica e impressa para todos os anos. Os trabalhos serão divulgados pela revista eletrônica e&e, mencionando o patrocínio do MCT.

# **3.3 Especificações do Produto Final**

Os relatórios escritos serão apresentados impressos e em formato eletrônico editável. O documento deve conter índice, introdução e conclusão. Todos os gráficos, tabelas e figuras devem ter titulo, legenda e constar de um índice específico. A proponente fornecera apoio técnico para a implementação da metodologia proposta junto a equipe da Coordenação Geral de Mudança Global do Clima, do Ministério da Ciência e Tecnologia – MCT. As discrepâncias serão analisadas para um ano de referência para o qual se disponha de resultados do Inventario Nacional de Emissões, sendo sugeridas eventuais adaptações.

Devem constar dos relatórios as referencias bibliográficas completas que porventura tenham sido citadas ao longo do documento. O *software* será corrigido pela e&e até que as partes acordem que o nível de erros seja ("bugs") aceitável.

A seguir são apresentados o quadro dos principais resultados e atividades esperados da execução do projeto e seu cronograma revisto.

# **4. Quadro de Resultados e Metas**

| <b>RESULTADOS</b>                                                                                                    | <b>ATIVIDADES</b>                                                                                                    | <b>INDICA-</b><br><b>DORES</b>                         | <b>METAS</b>                               | <b>PESOS</b>   | <b>PRAZOS DE</b><br><b>EXECUÇÃO</b> |
|----------------------------------------------------------------------------------------------------|----------------------------------------------------------------------------------------------------|--------------------------------------------------------|--------------------------------------------|----------------|-------------------------------------|
| 1.Estimativa de<br>Emissões de C e<br>CO <sub>2</sub> no uso e<br>transformação de<br>Energia de 1970-<br>2004 pelo<br>Processo "Top-<br>Down Estendido"                                          | Uso do balanco de carbono<br>na produção, transformação<br>e uso de energia no Brasil<br>para avaliar as emissões<br>pelo processo "Top-Down<br>Estendido" entre 1970 e<br>2004.                                                                                                    | Nota<br>Técnica 1                                      | Um<br>Relatório                            | 4              | Setembro 2006                       |
| 2.Estimativa de<br>Emissões de<br>gases que<br>contribuem para<br>o efeito estufa no<br>uso e<br>transformação de<br>energia de 1970-<br>2004 pelo<br>processo<br>"Bottom-Up"por<br>coeficientes. | Avaliação pelo método de<br>coeficientes extrapolados<br>(aproximação para - Top-<br>Down) das emissões de<br>gases causadores do efeito<br>estufa entre 1970 e 2004                                                                                                    | Nota<br>Técnica 2                                      | Um<br>Relatório                            | 4              | Novembro de<br>2006                 |
| 3. Balanco de<br>carbono revisto<br>de 1970-2004.                                                                                                    | Análise de problemas<br>específicos, relacionados a<br>emissões geradoras do efeito<br>estufa, detectados pelo<br>balanco de carbono e em<br>outros estudos conduzidos<br>pela (CGMCT).                                                                                                    | Nota<br>Técnica 3                                      | Um<br>Relatório                            | 6              | Dezembro de<br>2006                 |
| 4. Uso de poderes<br>caloríficos<br>superior e<br>inferior.                                                                                                    | Desenvolvimento<br>experimental do método de<br>avaliação dos teores de<br>carbono nos combustíveis<br>produzidos no Brasil a partir<br>dos<br>poderes<br>caloríficos<br>superior e inferior.<br>Analise de consistência dos<br>coeficientes do Balanco<br>Energético Nacional e o<br>estudo experimental | Nota<br>Técnica 4                                      | Um<br>Relatório                            | $\overline{2}$ | Fevereiro de<br>2007                |
| 5. Software a ser<br>entregue ao MCT                                                                                                    | Preparo do material para<br>publicação, pelo MCT, do<br>Balanco de<br>Carbono<br>nas<br>Emissões<br>Uso<br>no<br>e<br>Transformação de Energia de<br>1970 a 2004.                                                                                                    | Publicação<br>de Relatório<br>e Entrega<br>de Software | $\mathsf{I}$<br>Relatório<br>e<br>Software | 4              | Abril de 2007                       |

Atividades de Junho de 2006 a Junho de 2007

# **5. Cronograma**

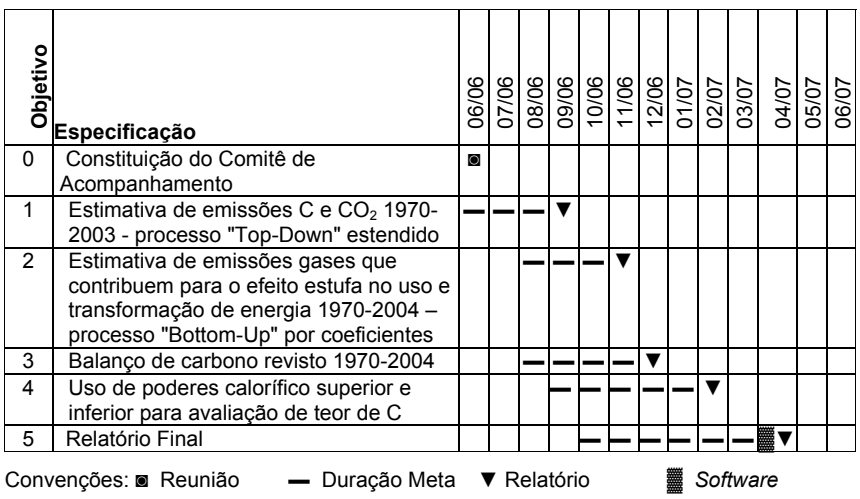

**Patrocínio:** 

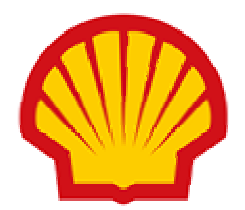

Revista *Economia e Energia – e&e – Economy and Energy*  Editor Chefe: Carlos Feu Alvim [feu@ecen.com ].

 $\mathcal{L}_\mathcal{L}$  , and the contribution of the contribution of the contribution of the contribution of the contribution of the contribution of the contribution of the contribution of the contribution of the contribution of

Organização Economia e Energia - *e&e*- OSCIP Diretora Superitendente: Frida Eidelman [frida@ecen.com ] **Apoio:** 

**Ministério do Desenvolvimento, Indústria e Comércio Exterior** 

**Ministério da Ciência e Tecnologia** 

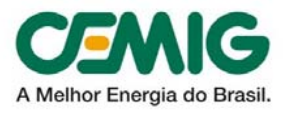

**Remetente:Revista Economia e Energia**  Rio: Av. Rio Branco, 123 Sala 1308 Centro CEP 20040-005 Rio de Janeiro RJ